Participer au financement de CAPTOGO-BIO sans dépenser de l'argent … c'est possible !

Notre projet de construction d'un centre de formation à l'agriculture biologique au Togo a été retenu sur le moteur de recherche Lilo. Vous pouvez désormais financer gratuitement ce projet en utilisant Lilo pour vos recherches quotidiennes.

Surpris par cette annonce ? Sans doute … mais ce n'est pas une arnaque. Je vais vous expliquer.

Voici le plan du texte qui va suivre. Celui-ci est un peu long … allez directement au paragraphe qui vous intéresse …

- 1. Pour les plus pressés … droit au but
- 2. Quel est ce projet CAPTOGO-BIO ?
- 3. Pourquoi et comment est-il possible de financer un projet sans verser de l'argent ?
- 4. Quelles sont les étapes à franchir pour que notre projet CAPTOGO-BIO puisse être financé par les internautes grâce au moteur de recherche Lilo ?
- 5. Que faut-il faire pour que le projet CAPTOGO-BIO passe de la phase « sélectionnée » à la phase « visible » par tous ?
- 6. Que faut-il faire pour contribuer au financement du projet CAPTOGO-BIO lorsque celui-ci sera visible par tous ?

## **1. Pour les plus pressés … droit au but**

1-Se rendre sur [http://www.lilo.org/?utm\\_source=captogo-bio](http://www.lilo.org/?utm_source=captogo-bio) pour utiliser Lilo.

2-Cumuler au minimum 50 gouttes d'eau.

3-Aller sur la fiche projet [http://www.lilo.org/fr/captogo-bio/?utm\\_source=captogo-bio](http://www.lilo.org/fr/captogo-bio/?utm_source=captogo-bio) et verser au minimum 50 gouttes d'eau la première fois que vous nous verser vos gouttes d'eau (les fois suivantes, c'est à souhait).

4-Faire ses recherches au quotidien avec Lilo pour gagner des gouttes d'eau.

5-Reverser régulièrement ses gouttes d'eau, en se rendant directement sur la fiche projet [http://www.lilo.org/fr/captogo-bio/?utm\\_source=captogo-bio](http://www.lilo.org/fr/captogo-bio/?utm_source=captogo-bio)

6- vous pouvez également crée un compte utilisateur qui vous apportera quelques avantages.

## **2. Quel est ce projet CAPTOGO-BIO ?**

Il s'agit de la construction d'un centre agroécologique de formation à l'agriculture biologique au Togo. Son inauguration a eu lieu en septembre 2016. Une bonne partie du centre est construite et opérationnelle ; les formations vont démarrer en janvier 2017 ; une bonne partie du centre est encore à construire et des aménagements sont encore à réaliser (panneaux photovoltaïques pour une autonomie énergétique …).

Pour découvrir ce projet de CAPTOGO-BIO, vous pouvez aller sur le site : [http://www.captogo.org/collectif/actions-captogo/captogo-bio.](http://www.captogo.org/collectif/actions-captogo/captogo-bio)

## **3. Pourquoi et comment est-il possible de financer un projet sans verser de l'argent ?**

A chaque fois que vous utilisez un moteur de recherche, son « propriétaire » reçoit de l'argent de la part des sites commerciaux qui s'affichent. Ainsi en utilisant le fameux moteur de recherche bien connu , Google, pour ne pas le nommer, vous engraissez les actionnaires de cette entreprise.

Ce que je vous propose, c'est d'utiliser un autre moteur de recherche, Lilo pour le nommer, qui lui, reverse 50 % de ses revenus publicitaires à des projets sociaux et environnementaux que vous pouvez choisir. Tous les renseignements utiles figurent à la page<http://www.lilo.org/fr/>

# **4. Quelles sont les étapes à franchir pour que notre projet CAPTOGO-BIO puisse être financé par les internautes grâce au moteur de recherche Lilo ?**

Notre projet, présenté à l'aide d'un dossier qu'il a fallu réaliser, a été retenu par l'équipe de Lilo. Il est désormais dans une phase de sélection mais ne figure pas encore dans la liste des projets que tout un chacun peut « financer ». Il est en instance de validation. Dans cette phase, seuls les internautes qui connaissent l'adresse suivante

# [http://www.lilo.org/fr/captogo-bio/?utm\\_source=captogo-bio](http://www.lilo.org/fr/captogo-bio/?utm_source=captogo-bio)

peuvent lui attribuer leurs gouttes (en allant à cette adresse). Chaque semaine, le projet en instance de validation qui a recueilli le plus de « points » passe en phase accessible à tous et figurera pour tous les internautes dans la liste des projets qui peuvent être soutenus. Le nombre de points dépend essentiellement du nombre d'utilisateurs ayant donné plus de 50 gouttes et du nombre d'utilisateurs « actifs » …

**Cette phase « d'attente » est donc cruciale** : il faut vraiment que nous soyons nombreux (et prolifiques dans nos recherches !) pour espérer franchir la barre et devenir l'un des projets qui peuvent être soutenus par tous.

## **5. Que faut-il faire pour que le projet CAPTOGO-BIO passe de la phase « sélectionnée » à la phase « visible » par tous ?**

Voici ce que je vous suggère de faire :

- mettre en page d'accueil de votre navigateur, la page d'accueil du moteur de recherche Lilo. Pour ce faire, allez à [http://www.lilo.org/?utm\\_source=captogo-bio](http://www.lilo.org/?utm_source=captogo-bio) et suivez les instructions
- faire vos recherches avec Lilo et cumuler ainsi des gouttes. Pour une première contribution, il vous faudra avoir au moins 50 gouttes.
- donnez vos gouttes d'eau à CAPTOGO-BIO pour son centre agroécologique de formation à l'agriculture biologique en allant à [http://www.lilo.org/fr/captogo-bio/?utm\\_source=captogo-bio](http://www.lilo.org/fr/captogo-bio/?utm_source=captogo-bio)
- **et puis … faites passer le message à un maximum de monde**

# **6. Que faut-il faire pour contribuer au financement du projet CAPTOGO-BIO lorsque celuici sera visible par tous ?**

Lorsque l'étape cruciale sera franchie, il faudra poursuivre … pour espérer recueillir beaucoup de gouttes qui seront transformées en euros … en vue de finir la construction du centre et de le faire fonctionner correctement.

Lorsque le projet CAPTOGO-BIO sera visible pas tous, vous pourrez lui attribuer vos gouttes

directement en cliquant sur l'icône (en haut à droite de la page d'accueil de Lilo).

Encore une chose : le moteur de recherche Lilo fonctionne bien et rien ne vous empêche, en cas de « déception » ponctuelle, d'utiliser votre autre moteur de recherche favori.

## **Des précisions et informations supplémentaires :**

## Comment installer le moteur de recherche Lilo ?

Si vous utilisez Firefox (ce que je vous recommande fortement !), c'est très simple :

- allez à [http://www.lilo.org/?utm\\_source=captogo-bio](http://www.lilo.org/?utm_source=captogo-bio)
- cliquez sur « ajouter à Firefox »
- validez l'ajout de l'extension proposée et la mise en page d'accueil de Lilo
- Si vous n'utilisez pas Firefox, allez avec votre navigateur à [http://www.lilo.org/?utm\\_source=captogo-bio](http://www.lilo.org/?utm_source=captogo-bio) et suivez les indications, ou alors

cherchez dans les paramètres de votre navigateur comment modifier la page d'accueil par défaut à l'ouverture de votre navigateur et forcez celle-ci à devenir<https://search.lilo.org/>

#### Comment utiliser les gouttes accumulées ?

Pendant la phase cruciale de validation, il faut passer nécessairement par l'adresse suivante : [http://www.lilo.org/fr/captogo-bio/?utm\\_source=captogo-bio](http://www.lilo.org/fr/captogo-bio/?utm_source=captogo-bio)

La première fois, vous ne pourrez donner vos gouttes à CAPTOGO-BIO que si vous avez cumulés plus de 50 gouttes ; ensuite, peu importe. Pour cela , sur la page indiquée ci-dessus, cliquez sur le signe + autant de fois que possible puis cliquez sur « Donner mes gouttes d'eau ».

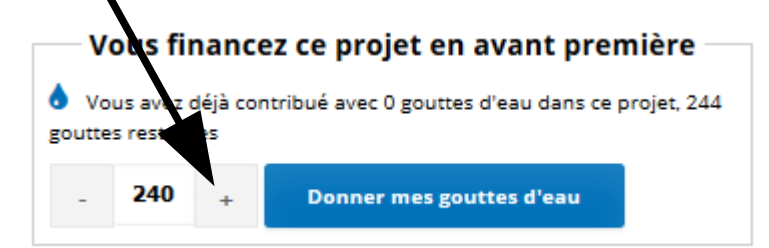

Lorsque le projet de CAPTOGO-BIO sera validé ce sera encore plus simple. En haut, à droite de votre page d'accueil de Lilo, vous devez avoir ceci :

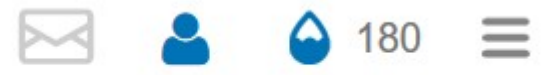

En face de l'icône est indiqué le nombre de gouttes que vous avez cumulées. Cliquez à cet endroit et vous serez dirigés vers la page vous permettant d'attribuer vos gouttes à CAPTOGO-BIO (enfin … au projet de votre choix!). Vous avez également la possibilité de créer votre compte (votre

adresse électronique et un mot de passe) et de vous connecter à votre compte en cliquant sur

Remarque : en cliquant sur vous aurez accès au menu spécifique de Lilo.

Je reste bien volontiers à votre disposition pour toute explication supplémentaire, que ce soit sur le projet de CAPTOGO-BIO comme sur la mise en œuvre et l'utilisation de Lilo.